## Recruit Release Notes Changes Launching 2016-3-24

### Recruitments

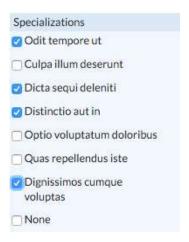

We have made additions to the filters list so that Analysts can now **filter applicants by specializations**. This will help ensure that applicants will be reviewed by the proper committee members.

We also added the ability for Analysts, Chairs, and Editors

to manually **edit applicant-selected specializations** so that any mistakes entered by the applicant can be corrected. Edits can be made from the applicant's review page, and any edits to the applicant-selected specializations will be noted in the applicant log for historicity.

### Update specializations for Jayden Klein

Any changes to selected specializations will be visi

Odit tempore ut

Culpa illum deserunt

- ☑ Dicta sequi deleniti
   ☐ Distinctio aut in
- Optio voluptatum doloribus
- Quas repellendus iste
- Dignissimos cumque voluptas

# Jayden Klein

Colossus 2 Electric Boog Department DEF - School of Hard Kn University of California, Irvine

Application not yet complete

Current Employment Customer Data Specialist Lubowitz Institute

Degree MS

North Favian College Advisors: Reagan Predovic, Michael I

#### Specializations

- Odit tempore ut
- Dicta segui deleniti
- Dignissimos cumque voluptas

Committees can also now view applicant-selected specializations in the applicant bundle. This addition ensures that the applicant bundle PDF captures every detail in an application.

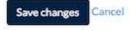

We also made a minor change to the specialization creation modal that further refines the analyst's experience. Now, a specialization can be removed from the creation modal without first having to save it.

## Other Enhancements

We've **redesigned how validation messages appear** so that errors appear above help tips, and help tips do not turn red. This should make it easier for users to view error messages.

Close date: SEARCH PLAN

Jul 29, 2010

must occur after recruitment open date
Applicants cannot apply after this date